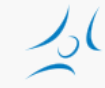

### **Cloud Networking (VITMMA02) OpenStack**

Markosz Maliosz PhD

Department of Telecommunications and Media Informatics Faculty of Electrical Engineering and Informatics Budapest University of Technology and Economics

Spring 2020

# **OpenStack**

- » Free and open source IaaS cloud platform
	- » manages processing, storage, network resources
	- » on commodity hardware
	- » flexible configuration options
- » Based on collection of open source software
- » started as a joint project of Rackspace and NASA in 2010
	- » AT&T, Ericsson, Huawei, Intel, IBM, HP, RedHat, Cisco, Dell, etc. <http://www.openstack.org/foundation/companies/>
- » written in python
- » well documented
- » modular architecture
- » ApacheLicense 2.0

Commercial Use **Hold Liable Include Copyright** Modify **Include License** Use Trademark Include License Distribute **State Changes** Sublicense Include Notice Private Use Use Patent Claims Place Warranty

### Can Cannot Must

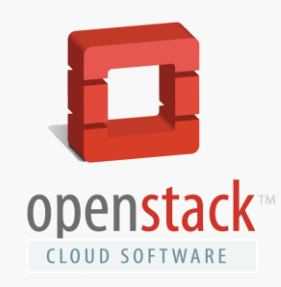

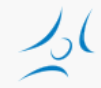

### **Releases**

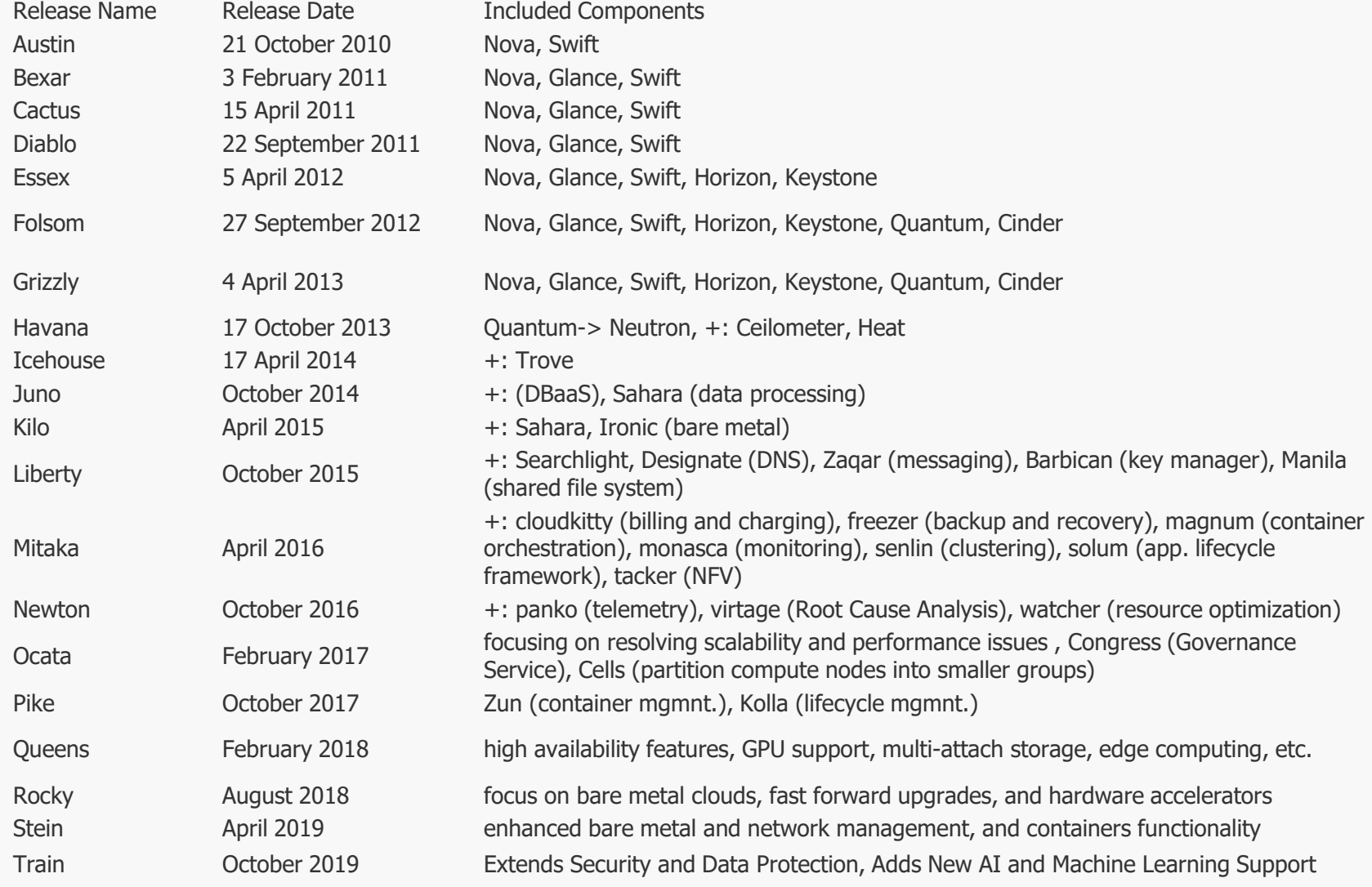

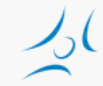

## **Architectural Overview**

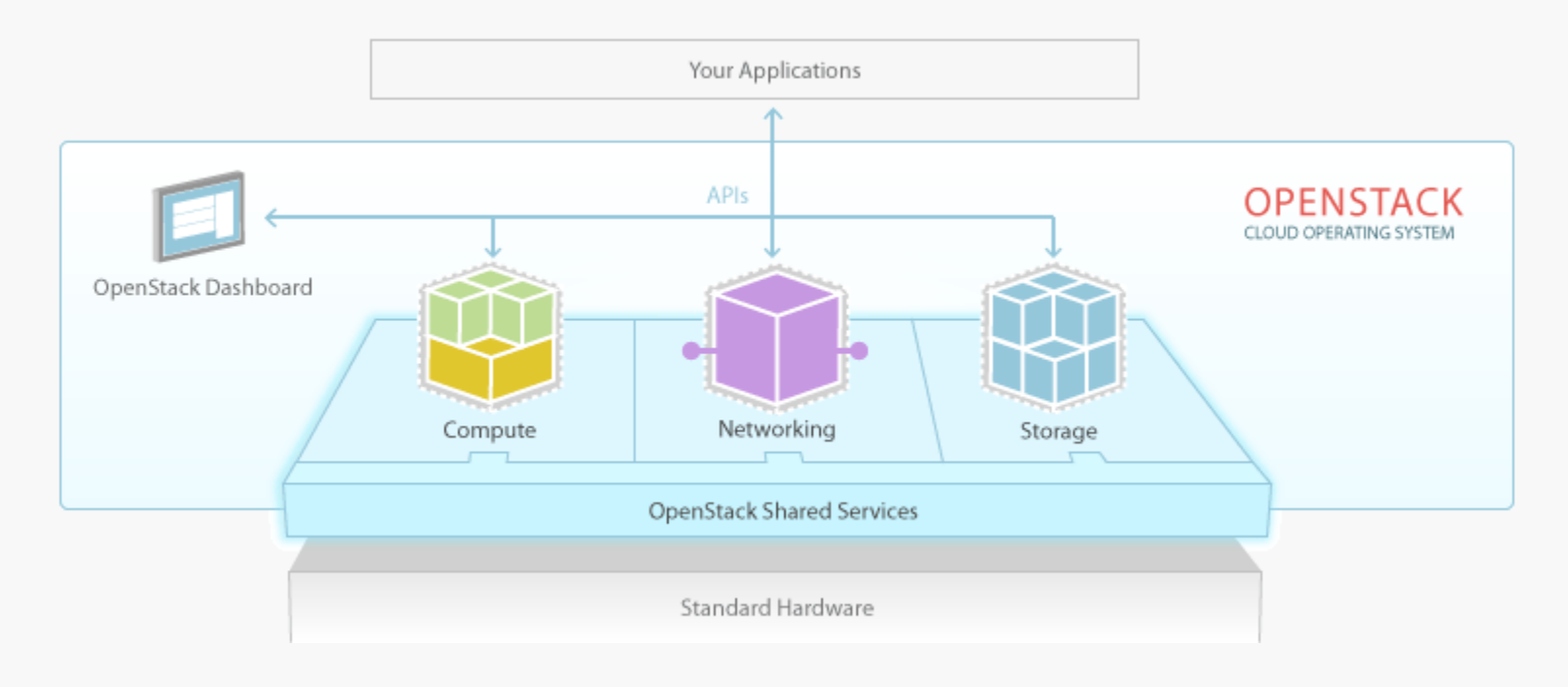

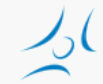

### **Looking into a little bit closer**

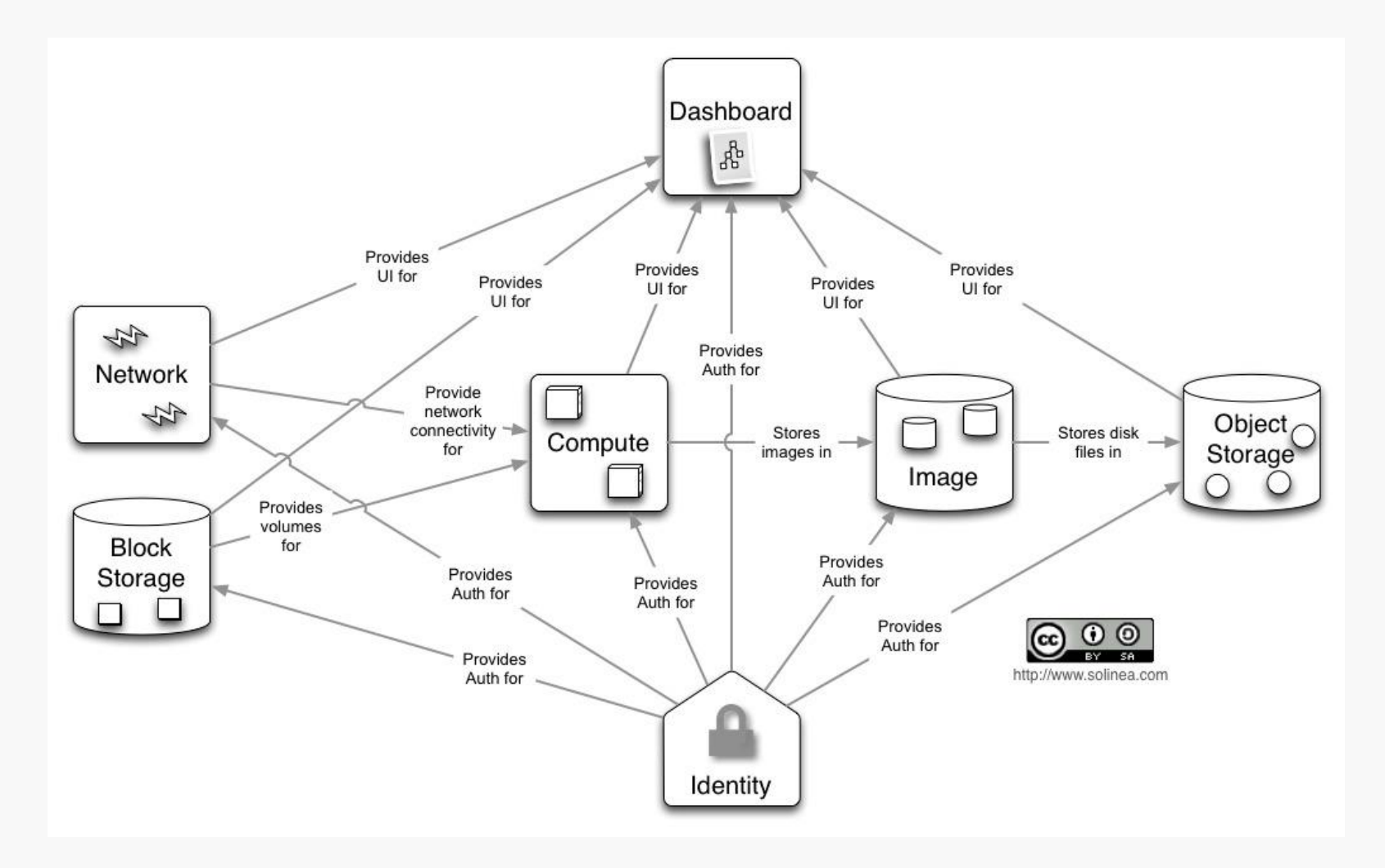

### **OpenStack is not that simple**

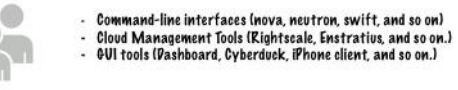

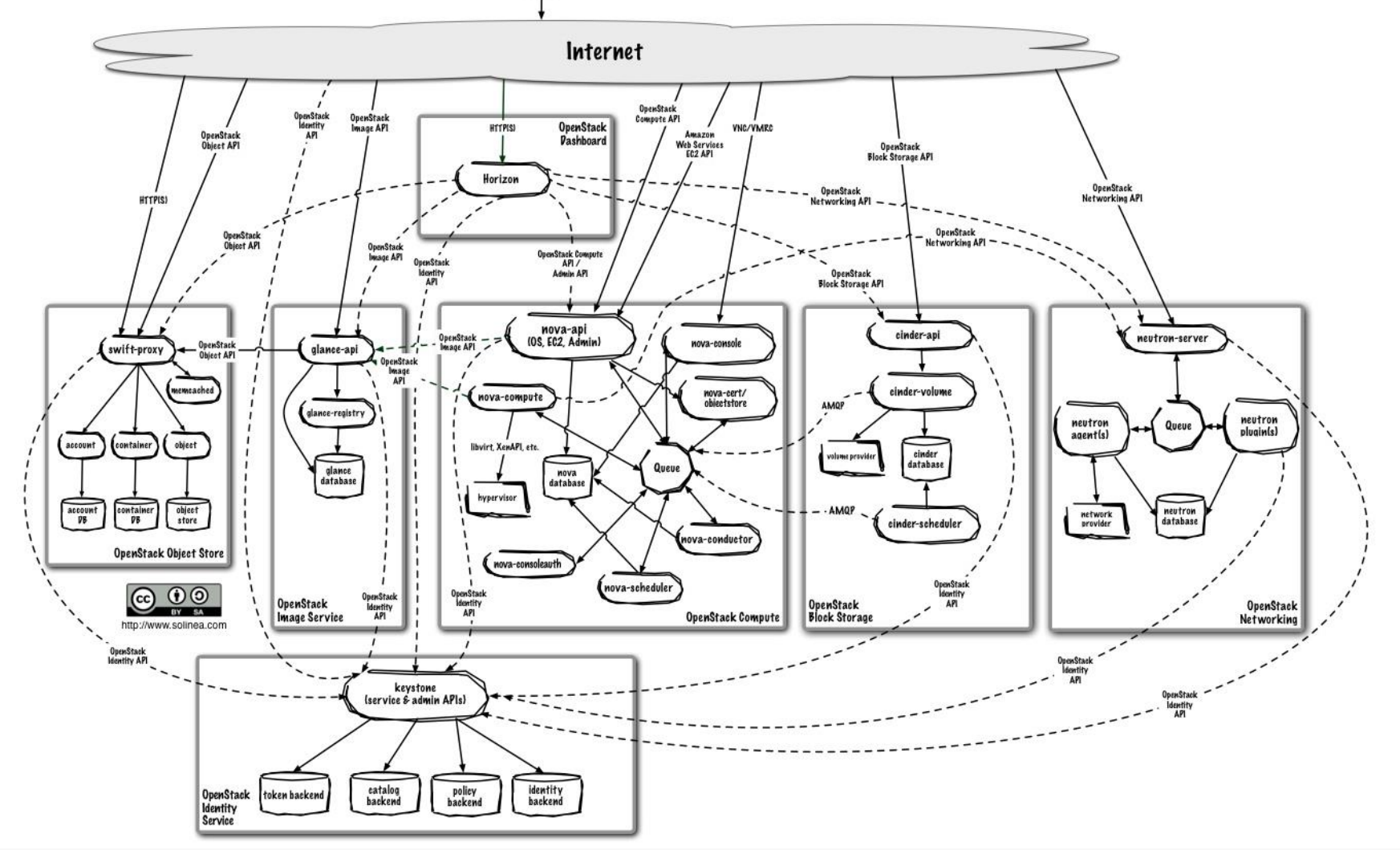

# **OpenStack components**

Stats about the project: <https://www.stackalytics.com/>

- » Dashboard ("Horizon"): web interface
- » Compute ("Nova"): running VMs, reading VM images, storing VM images with the help of Image service ("Glance")
- » Network ("Neutron"): provides virtual networking for a Compute nodes
- » Block Storage ("Cinder"): virtualizes the management of block storage for Compute nodes
- » Object Storage ("Swift"): store and retrieve data objects
- » Image ("Glance"): VM image management, storage with e.g. Object Storage ("Swift")
- » Identity ("Keystone"): central authentication
- » Telemetry (Ceilometer): usage monitoring
- » Orchestration (Heat): automated VM management
- » Database as a Service (Trove)
- » etc.

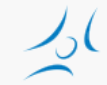

### **Interactions among components**

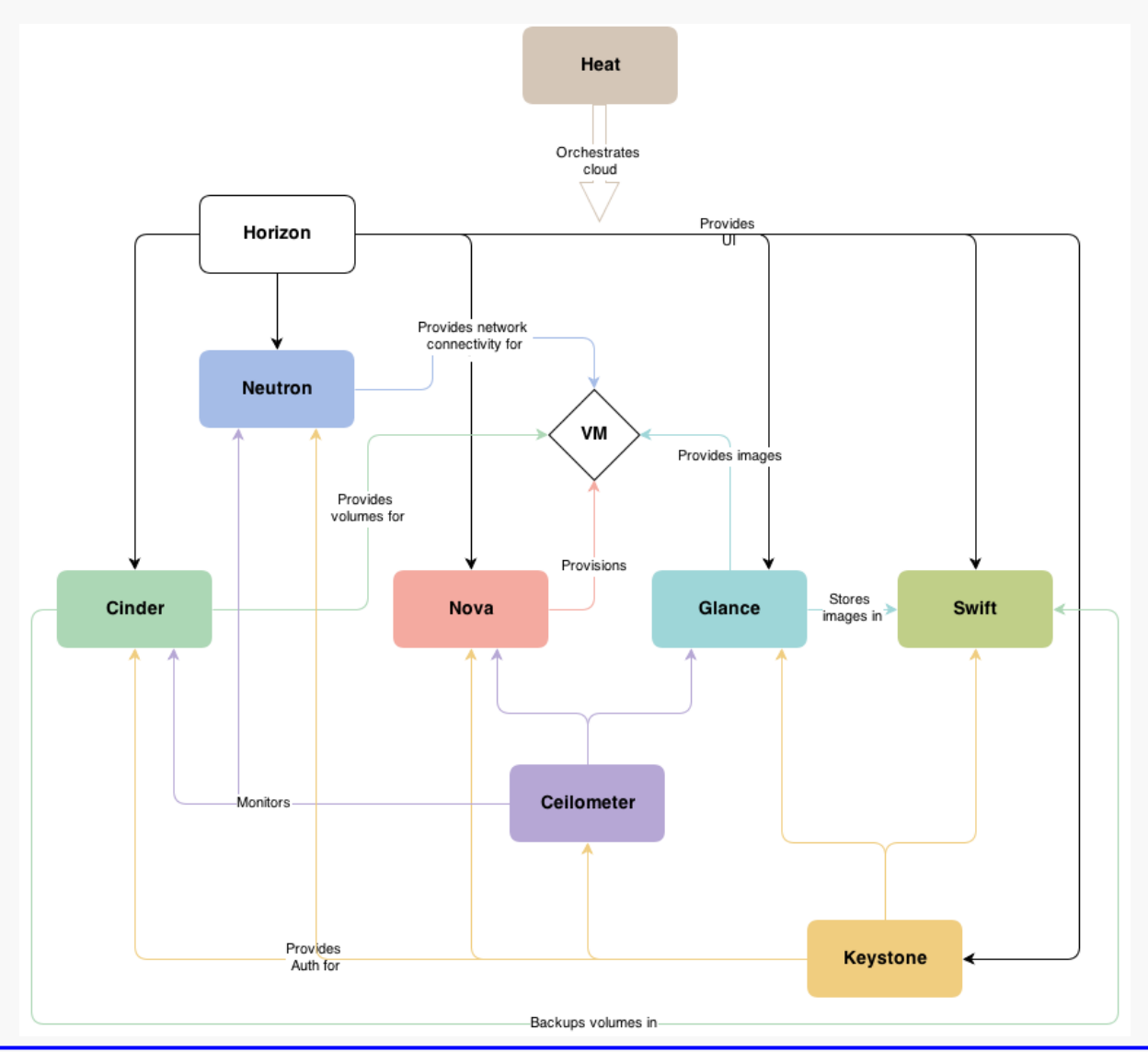

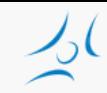

# **General modules**

- » Message Queue
	- » interaction and information exchange between services
- » Storage for metadata, configuration data, etc. » databases
- » Scheduler
	- » serving a new VM request

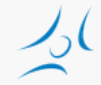

### **Message Queue**

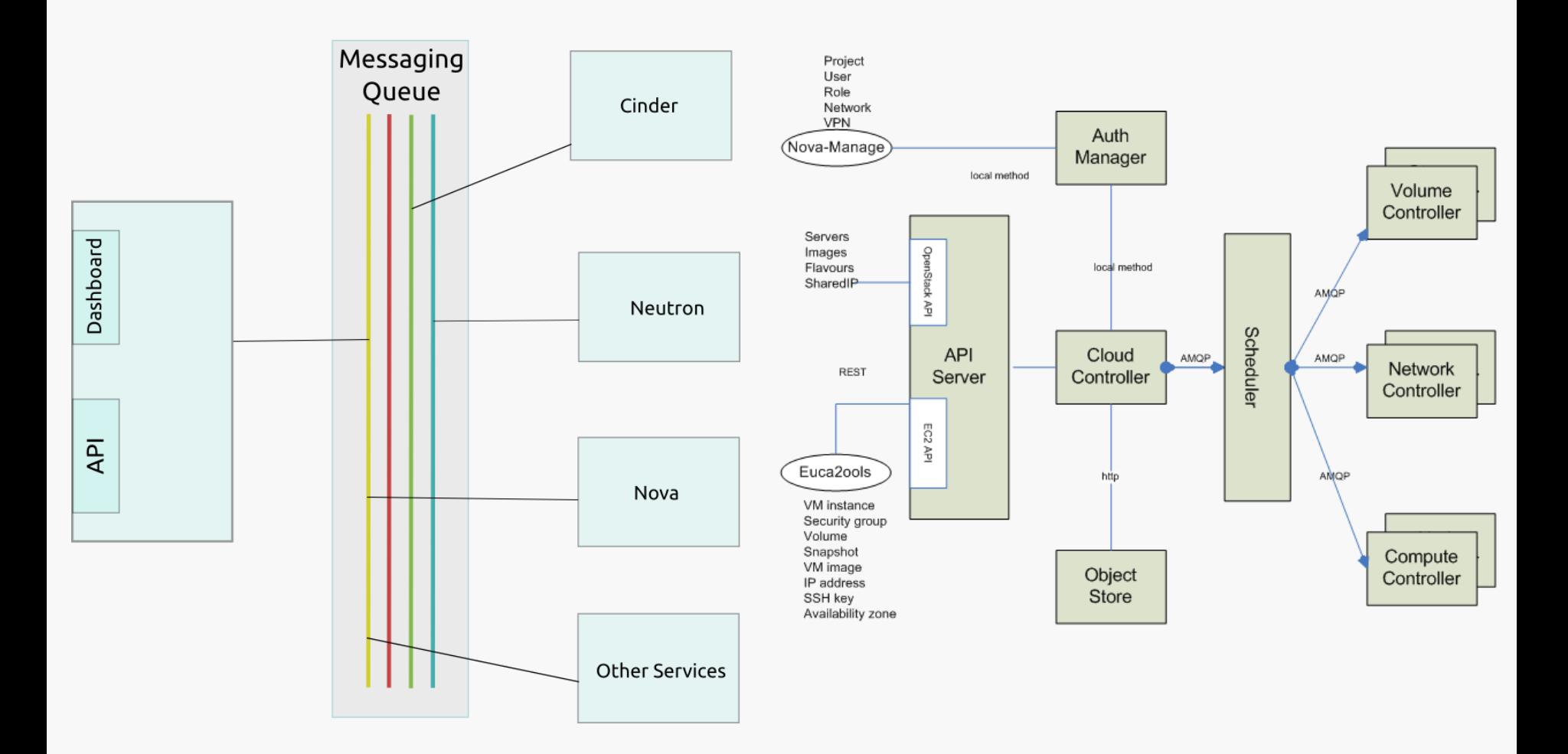

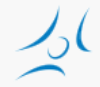

# **Identity Service: Keystone**

#### » Main Services

- » Identity: auth credential validation and data about users and groups
- » Resource: provides data about *projects* and *domains*
- » Token: validates and manages tokens used for authenticating requests once a user's credentials have already been verified
- » Service catalog: list of registered services
- » Policy: rule-based authorization engine

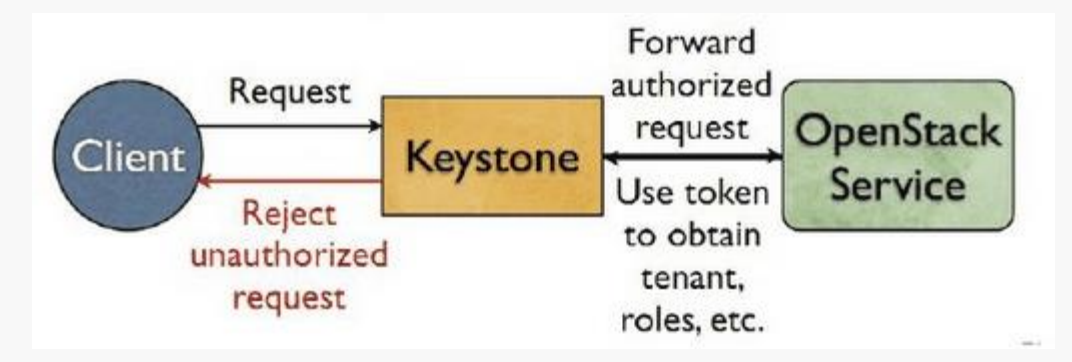

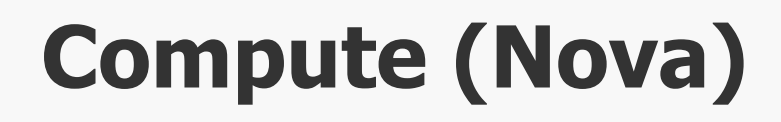

- » Processes
	- » nova-api: public interface
	- » nova-compute: executing VM instances and managing their lifecycle
		- » wide hypervisor support
			- » KVM, Xen, XenServer, Hyper-V, etc.
	- » nova-volume: managing permanent storage
	- » nova-network: networking for VMs
	- » nova-schedule: schedule the VM to compute nodes
- » Horizontal scaling
	- » commodity hardware without special requirements

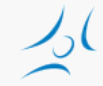

### **Starting a VM**

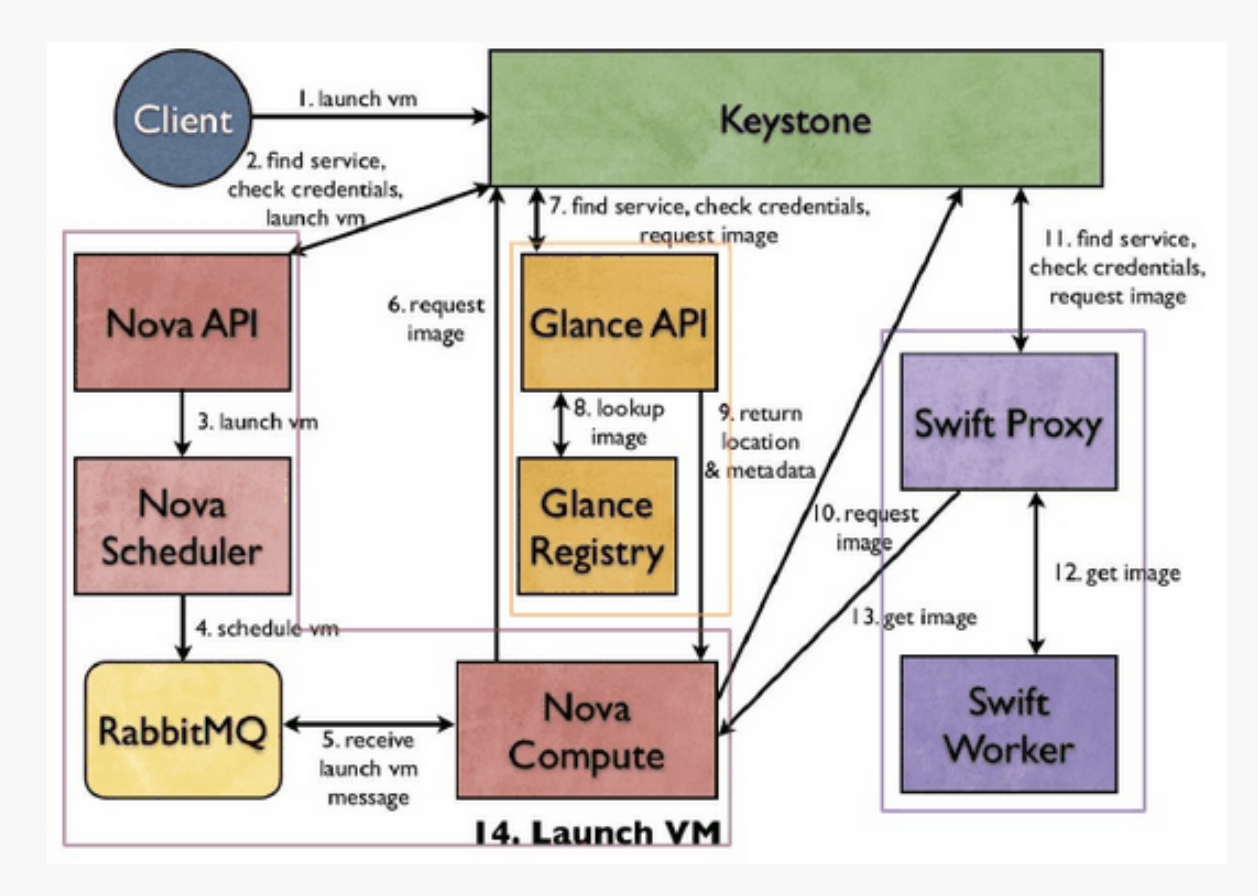

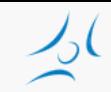

# **Swift (Object storage)**

- » similar to Amazon S3 (Simple Storage Service)
- » scalable, redundant, highly available
- » ideal for storing unstructured data that can grow without bound
- » replication on multiple hard drives
- » storage software for
	- » any binary object (data)
		- » e.g. VM image, backup, files, etc.
	- » can have user metadata associated with them
- » an object is handled as a unit
	- » ideal for data that is mostly read

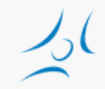

# **Cinder (Block level storage)**

- » persistent storage
- » typically for file systems: partition, volume
- » accesible via API
	- » create, delete, attach
	- » resize, snapshot
- » multiple backend implementation: local server, Ceph, GlusterFS, external storage systems from third-party vendors, etc.
- » simpler than Swift, but replication is hard to achieve with multiple vendor backend
- » ideal for
	- » VM file system
	- » database with frequent write

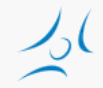

# **Glance (Image service)**

- » storage, catalogue and retrieval for disk and container images
	- » VM/container templates and associated metadata
- » formats: raw, QCOW, VMDK, VHD, ISO, OVF, etc.
- » backend service
	- » file system
	- » Swift
	- » Amazon S3

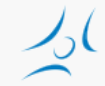

### **Network architecture**

- » "Networking in OpenStack is a complex, multifaceted challenge." /OpenStack Operations Guide/
- » Network as a Service
- » Functions
	- » Managing network objects
		- » network
		- » subnetwork
		- » network port
	- » IP address management
		- » static, DHCP
		- » floating IP
	- » virtual networks
		- » flat, VLAN
	- » self-service operation
- » Neutron components
	- » neutron-server
	- » database: storing configuration data and states
	- » plug-in agents: interface towards the native Linux network mechanisms, external devices or SDN controllers

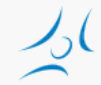

### **Neutron network**

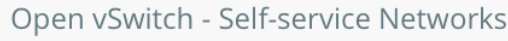

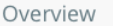

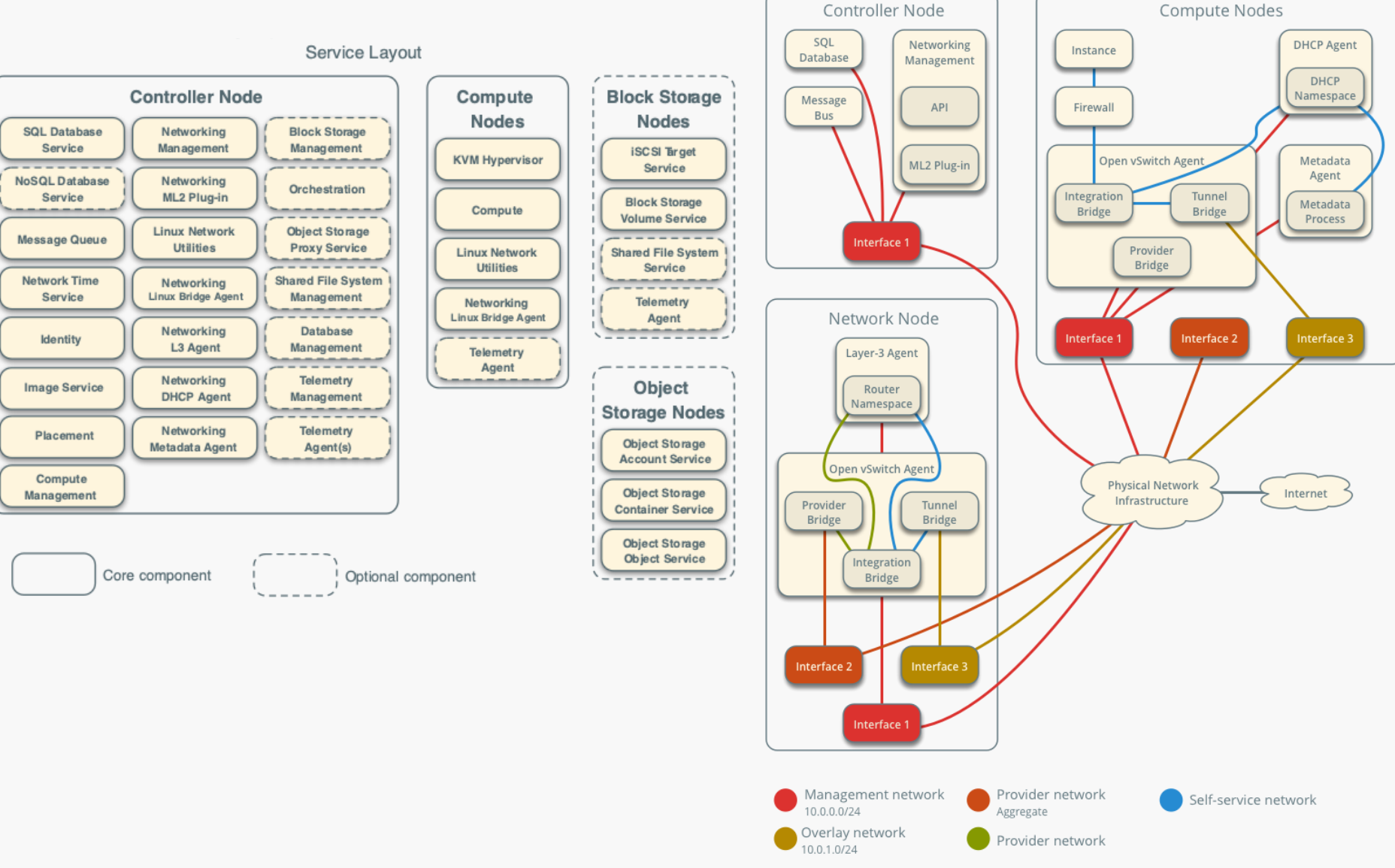

# **Networks terminology**

- » Internal or management network
	- » connects physical nodes
	- » for communication between internal components of OpenStack
- » External or public network
	- » controller external IP address
	- » public IP addresses for VMs (floating IP)
		- » assigned dynamically to instances
- » Elements of a virtual network

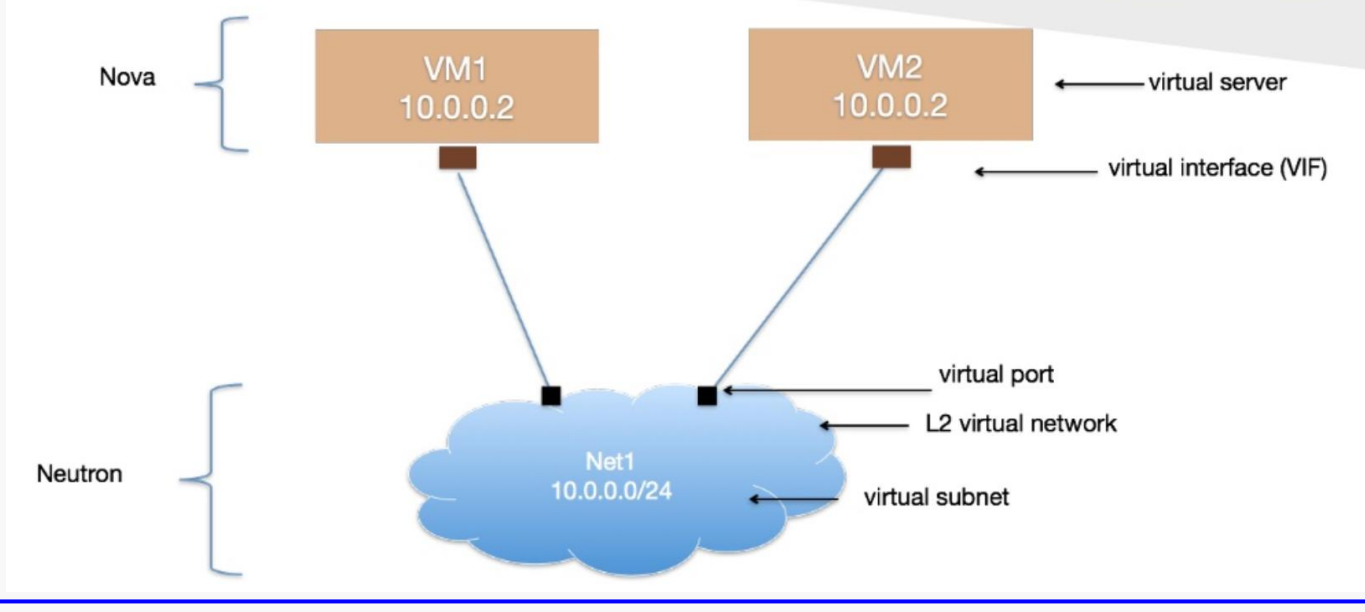

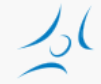

## **Neutron Provider Networks**

- » Layer-2 connectivity for VMs
- » optionally: DHCP and metadata service
- » Mapping to an existing physical Layer-2 network inside the datacenter (Flat or separation with VLANs – for a small number of tenants)
- » Simple, but not flexible
	- » Only admins can configure, because the physical network is affected by the configuration
	- » Only Layer-2, thus no support for routing or floating IP
	- » Layer-3 functions provided by the physical network

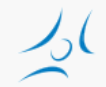

# **Neutron Self-service Networks**

- » Virtual networks
- » Self-service operation, without administrator
- » Connectivity to the provider or external (e.g. Internet) network via a virtual router
- » Isolation
	- » Flat: no isolation
	- » VLAN: mapped to physical VLANs
	- » overlay tunneling (VXLAN, GRE)

### **Neutron services**

- » Virtual Router / Distributed Virtual Router (DVR)
- » Load Balancing as a Service
- » VNP as a Service
- » Firewall as a Service

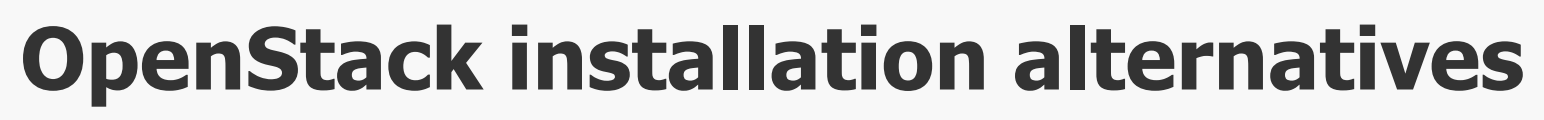

- » OpenStack install guide
	- » step-by-step: installing and configuring Linux packages
- » Deployment tools
	- » General tools
		- » Chef, Puppet, Juju, Ansible
	- » OpenStack specific automation tools / scripted
		- » deploying, testing and maintaining
		- » hardware discovery
		- » [native Openstack: https://www.openstack.org/software/project](https://www.openstack.org/software/project-navigator/deployment-tools)navigator/deployment-tools
			- » OpenStack-Ansible
			- » Kolla
			- » TripleO OpenStack on OpenStack
			- » …
		- » provisioning server (with GUI)
			- » Ubuntu: MaaS + conjure-up
		- » console: RedHat packstack ssh
- » Developer / tester version
	- » DevStack
		- » setting up a configuration file

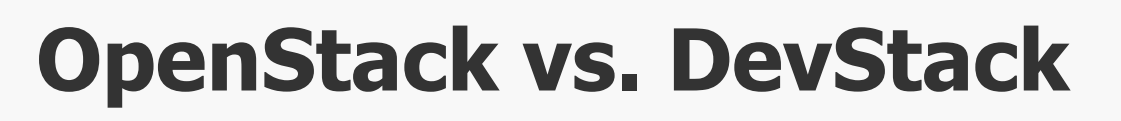

- » OpenStack
	- » components run as Linux deamons
- » DevStack
	- » for development and testing
	- » minimal configuration
	- » startup/shutdown by script
- » Deployment options
	- » all-in-one physical server / VM
	- » multi-node physical servers / VMs

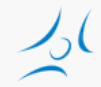

# **Sketch of Practice 2 and 3**

- » DevStack Multi-Node Lab
	- » [https://docs.openstack.org/devstack/latest/guides/multi](http://docs.openstack.org/developer/devstack/guides/multinode-lab.html) node-lab.html
- » 2 VirtualBox virtual servers: DevStack nodes
	- » controller + compute
	- » compute
- » Network model
	- » Self-service neutron network
- » Practice
	- » starting VMs on DevStack nodes
	- » investigate network architecture

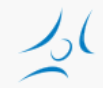

### **Sources**

- » [http://www.openstack.org](http://www.openstack.org/)
- » [http://docs.openstack.org](http://docs.openstack.org/)